# Skype User Guide For Android

Thank you very much for reading Skype User Guide For Android. Maybe you have knowledge that, people have look hundreds times for their chosen novels like this Skype User Guide For Android, but end up in malicious downloads.

Rather than reading a good book with a cup of coffee in the afternoon, instead they cope with some harmful bugs inside their computer.

Skype User Guide For Android is available in our digital library an online access to it is set as public so you can download it instantly.

Our books collection hosts in multiple locations, allowing you to get the most less latency time to download any of our books like this one.

Kindly say, the Skype User Guide For Android is universally compatible with any devices to read

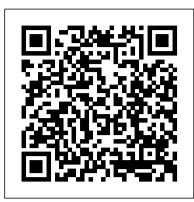

#### Skype for Android Tablets

Whether you have a last-minute meeting on the go, or your dad doesn't know how to use his phone... Screen sharing on Android or iOS will help you anywhere. Available for Android, iPhone and Windows 10 Mobile. Available for iPad, Android tablets, Windows and Kindle Fire HD. Skype for Xbox One makes ...

Getting started | Download, install, and upgrade | Skype ...

left side of your Skype Dashboard. • Click on their name to bring a conversation box up on the right side. You can now click "Call" to make a voice call, "Video Call" to start using your webcam or you can just enter text in the box at the bottom and then hit the blue button beside it to send the message

How to download and use Skype for Android phones | Digital ...

Important: To use Skype for Business your mobile device, you need a Skype for Business or Lync account—typically the same user name and password you use when signing in at work or school. If you're already using the desktop version of Skype for Business, then you have a Skype for Business account.

Getting started | Signing in and out | Skype Support

Skype for Business for Android is a productivity app that brings Skype Meetings, presence, instant messaging (IM), voice, and video capabilities to your Android mobile device. This document contains guidance and/or step-bystep installation instructions that can be reused, customized, or deleted entirely if they do not apply to your ...

Skype | Communication tool for free calls and chat

Get Skype Getting started support for your Skype for Android and stay connected with friends and family from wherever you are. Get Skype Getting started support for your Skype for Android and stay connected with friends and family from wherever you are. Breaking news from around the world Get the Bing + MSN extension. Install Skype for Business on a mobile device - Office Support

Our new Skype for Android 3.0 is optimized to take advantage of the tablet screen, so you can experience your favorite features in a larger screen wherever you go. With our new beautiful user

# **Basics of Skype for Android Phones - dummies**

Page 3 Skype Connect User Guide Alternatively, if you need to contact Skype Customer Service about a specific problem you're having with Skype Connect, click Chat support in the top right corner of your Skype Manager to talk to a support representative.

Get Skype Download, install, and upgrade support for your Skype for Android and stay connected with friends and family from wherever you are. Breaking news from around the world Get the Bing + MSN extension. No thanks Add it now. This site uses cookies for analytics, personalized content and ads. By continuing to browse this site, you agree to ...

Getting started | Skype Support

Skype User Guide For Android

# How To Use Skype On Android For Beginners

Help for Skype for Business on a mobile device. Skype for Business for Android Skype for Business for iPad Skype for Business for iPhone Skype for Business for Windows Phone More... Less. Use Skype for Business to quickly connect with co-workers and business partners. Skype for Business is instant messaging (IM), online meetings, calling, video ...

# **User Guide - Skype**

The popular Skype app is used the world over as a free way to make Internet phone calls and to video-chat. Plus, if you're willing to pony up some money, you can make inexpensive calls to phones around the world. So although the Hangouts app on your Android might be enough for most, far more [...]

# Skype Manager User Guide

Page 6 Skype Manager User Guide 1.0 What is Skype Manager? Skype Manager is a web-based management tool that lets you centrally manage Skype for businesses of any size. Quickly and easily set up business Skype accounts for your colleagues, keep track of what they are spending, allocate features and monitor Skype usage in real time, all from

How to use Skype: Make calls from your PC, phone or tablet ...

Skype Support is here to help you with all of your Skype for Android questions. Skype Support is here to help you with all of your Skype for Android questions. Breaking news from around the world Get the Bing + MSN extension. No thanks Add it now. This site uses cookies for analytics, personalized content and ads. By continuing to browse this ...

# Skype for Business is now on Android - Skype for Business ...

Download Skype for your computer, mobile, or tablet to stay in touch with family and friends from anywhere. This site uses cookies for analytics, personalized content and ads. By continuing to browse this site, you agree to this use. ... Available for Android and iPhone. Skype User Guide For Android

Installing Skype and using it on your Android mobile device can be a little complicated, but luckily, we're here to take you through it step-by-step. What you will learn: How to download Skype onto your Android through Google Play; Learning how to use Skype on your Android;

How to make Skype - to - Skype calls and video calls

<u>Troubleshooting issues with Microsoft Skype for Business ...</u>

Skype for Business for Android includes a new look and feel, at-a-glance view of your upcoming meetings and conversation history, easy call control, and other improvements. And, if your

organization uses Skype for Business Server 2015, the ability to communicate with your Skype contacts using IM, audio call, and video call.

#### Download Skype for Business for Android Productivity Guide ...

Get Skype Getting started support for your Skype for Windows desktop and stay connected with friends and family from wherever you are. ... Skype for Windows 10 (version 14), Android (6.0+), and iOS Tap and hold or right-click on the contact you want to... How do I distribute Skype to my organization as an administrator?

#### Skype Support for Skype for Android | Skype Support

If you want Skype on your phone or tablet, simply head to the App Store (iPhone or iPad) or the Google Play Store on Android devices. Search for Skype and tap Get or Install. It's completely free.

#### **Using Skype For Beginners!**

Skype for Business for Android; In this article Summary. Users can download the Skype for Business for Android (formerly Lync 2013 for Android) for free from Google Play. Users can use the client to connect to Skype for Business Online (formerly Lync online ) if they're assigned a Skype for Business Online license.

Help for Skype for Business on a mobile device - Office ...

Get Skype Signing in and out support for your Skype for Android and stay connected with friends and family from wherever you are. Breaking news from around the world Get the Bing + MSN extension. No thanks Add it now. This site uses cookies for analytics, personalized content and ads. By continuing to browse this site, you agree to this use.